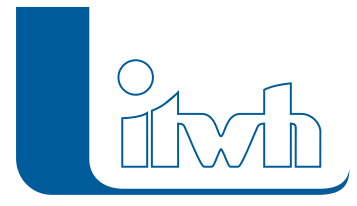

## **Neuer Patch: HYSTEM-EXTRAN 8.7.3**

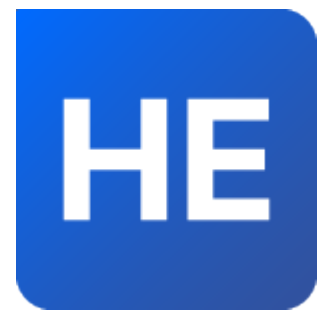

Mit diesem Patch können Sie die Version HYSTEM-EXTRAN 8.7 aktualisieren. Eine Neulizenzierung ist nicht erforderlich. Eine ausführliche Beschreibung der neuen Funktionen finden Sie im [Changelog](https://itwh.de/de/changelogs/hystem-extran-version-8-7/).

## Patch downloaden:

[HYSTEM-EXTRAN 8.7.3 für 64-bit-Systeme](https://www.itwh.de/app/uploads/itwh_software/hystem-extran/HE873Px64.msi) (\*.msi-Datei, ca. 235 MB)

Der benötigte Patch wird heruntergeladen.

## Patch installieren:

Zum Installieren des Patches benötigen Sie auf Ihrem Computer Administratorrechte.

- 1. Beenden Sie gegebenenfalls die Arbeit mit HYSTEM-EXTRAN.
- 2. Starten Sie die heruntergeladene \*.msi-Datei.
- 3. Folgen Sie den Bildschirmanweisungen.

Der HYSTEM-EXTRAN-Patch 8.7.3 wird installiert.

Seite 1 von 1 • Stand: Donnerstag, 3 April 2025 04:42:34